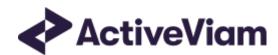

# Interpretation and Implementation of BCBS 457 - SBM Equity

Atoti FRTB

5.1

# **Table of Contents**

| Table of Contents                     | 2  |
|---------------------------------------|----|
| Equity                                | 4  |
| Interpretation Note                   | 4  |
| Data Model (Core)                     | 4  |
| Sensitivities                         | 4  |
| Risk Factor [MAR10.9]                 | 5  |
| Equity                                | 6  |
| Calculations                          | 6  |
| ETL (Reference Implementation)        | 6  |
| Risk Factor Name                      | 6  |
| Normalisation                         |    |
| Vectorisation                         |    |
| Interpolation                         |    |
| Query Time (Core)                     |    |
| Delta and Vega                        | 7  |
| Curvature                             | 7  |
| Delta/Vega Sensitivities              | 8  |
| Delta Sensitivities Long/Short        | 8  |
| Curvature Scenario Up/Down PV.CCY     | 8  |
| Delta/Vega/Curvature Risk Weight      | 8  |
| Delta/Vega Weighted Sensitivities     | 8  |
| Curvature Delta Sensitivities         | 9  |
| Curvature Shock Up/Down Prices        | 9  |
| Curvature CVR Up/Down                 | 9  |
| Delta/Vega Risk Position Double Sums  | 9  |
| Delta/Vega Risk Position Correlations | 9  |
| Delta Vega Risk Position              |    |
| Curvature Risk Position Up/Down       | 10 |
| Curvature Risk Position Scenario      | 10 |
| Curvature Risk Position               |    |
| Delta/Vega Risk Charge                |    |
| Curvature Risk Charge                 | 10 |

| Input Files (Reference Implementation) | 10  |
|----------------------------------------|-----|
| SBM_Delta_Sensitivities*.csv           | 11  |
| SBM_Vega_Sensitivities*.csv            | 11  |
| SBM_Curvature_Sensitivities*.csv       | 12  |
| Config Files                           | 13  |
| frtb-config.properties                 | 13  |
| Datastore (Reference Implementation)   | 14  |
| Risk Factor Descriptions               | 14  |
| Sensitivities                          | 14  |
| TradeBase                              | 15  |
| RiskFactorDescription                  | 15  |
| Underlying Description                 | 15  |
| Delta                                  | 16  |
| EquityBucketDesc                       | 16  |
| Vega                                   | 17  |
| Curvature                              | 17  |
| EquityBuckets                          | 18  |
| Cube Schema (Reference Implementation) | 18  |
| Configuration (Core)                   | 19  |
| Bucket Risk Weights                    | 19  |
| Vertices                               |     |
| Vega Liquidity Horizons                | 19  |
| Mary III was a san Dawarantawa         | 0.0 |

# **Equity**

This section describes how the SBM Equity Risk Class is implemented and how the BCBS 457 specification is interpreted.

Also covered here is the specialization of the data, calculations, and configuration for the Equity risk-class, including:

- The data model, which describes the data used for the calculations and how it is structured, and how the data model is represented in the:
  - input files
  - datastore
  - cube
- The calculations, both in the ETL and at query time
- The parameters used in the query time calculations
- How the Solution is configured for Equity

## **Interpretation Note**

In [MAR21.78](1) and (4) the equity issuer name is used. However, the issuer name is not mentioned in the description of the risk-factor in [MAR21.12]. This leads to two potential interpretations:

- 1. There may be multiple risk-factors per issuer, for example, different share classes or shares traded on different exchanges.
- 2. There is only a single risk-factor per issuer (modulo the Spot/Repo distinction).

The first option is closer to the description of the risk-factor in [MAR21.12], however in this case, given [MAR21.78](1), it is unclear what the correlation should be between two spot prices representing different equities from the same issuer.

In Atoti FRTB, for the Equity risk-class the same field is used for differentiating between risk-factors as for determining the correlations. Depending on your interpretation, this field could represent either the equity name (option 1) or the equity issuer name (option 2).

We will assume option 1, and refer to this field as the Equity Name.

# **Data Model (Core)**

This section describes the data used for the Equity calculations, including how the data is structured.

For Equities, the Equity (Underlying) refers to the equity or equity issuer [MAR21.12](1), see Interpretation note.

Each equity has an Equity Name, Bucket, Economy, Market Cap, and Sector.

The Risk Factor is used to identify sensitivities. However, it is not used directly in the calculations, instead the Equity, Type, and tenor fields are used (as appropriate for the risk-measure). This means that multiple Risk Factor Names may be used for the same risk-factor.

Additionally, for each Bucket a canonical Economy Category, Market Cap Category and Sector Category are identified.

#### Sensitivities

| Field                         | Key | Risk<br>Measure | Description                                                            |
|-------------------------------|-----|-----------------|------------------------------------------------------------------------|
| As-of Date                    | У   | All             | Timestamp (at close of business) for the data (T-1)                    |
| Trade ID                      | У   | All             | A unique identifier for the trade (or position)                        |
| Risk Factor Name              | У   | All             | A unique identifier for the risk-factor                                |
| Risk Class                    | У   | All             | "Equity"                                                               |
| Risk Measure                  | У   | All             | "Delta", "Vega", or "Curvature"                                        |
| Option Maturity               | У   | Vega            | The maturity of the option                                             |
| Sensitivity                   |     | Delta &<br>Vega | The sensitivity value $\boldsymbol{s}_k$                               |
| Shock Up/Down                 |     | Curvature       | The up and down shocked prices.                                        |
| Sensitivity<br>Currency       |     | All             | Currency in which the sensitivity or shocked price is expressed.       |
| Risk Weight                   |     | Curvature       | Risk weight used for the shocked prices                                |
| PV Applied                    |     | Curvature       | Has the PV been subtracted from the shocked prices?                    |
| Optionality                   |     | Delta           | Should the Delta sensitivity be included in the Curvature Calculation? |
| Interpolated<br>Sensitivities |     | Vega            | Sensitivities interpolated to the prescribed vertices                  |

## Risk Factor [MAR10.9]

The Risk Factor is used to identify sensitivities. However, it is not used directly in the calculations, instead the Equity, Type, and tenor fields are used (as appropriate for the risk-measure). This means that multiple Risk Factor Names may be used for the same risk-factor.

| Field            | Key | Risk<br>Measure | Description                                         |
|------------------|-----|-----------------|-----------------------------------------------------|
| As-of Date       | У   | All             | Timestamp (at close of business) for the data (T-1) |
| Risk Factor Name | У   | All             | A name for the risk-factor                          |
| Risk Class       | У   | All             | "Equity"                                            |
| Risk Measure     | У   | All             | "Delta", "Vega", or "Curvature"                     |
| Option Maturity  | У   | Vega            | The maturity of the option                          |

| Field                       | Key | Risk<br>Measure | Description                                                    |
|-----------------------------|-----|-----------------|----------------------------------------------------------------|
| Equity Name<br>(Underlying) |     | All             | Name of the equity or equity issuer (see Interpretation note). |
| Туре                        |     | ΑII             | "Spot" or "Repo".                                              |

For Vega and Curvature, the risk-factor is the same as the underlying.

## Equity

The Equity (Underlying) refers to the equity or equity issuer [MAR21.12](1), see Interpretation note.

| Field                    | Key | Description                                                    |
|--------------------------|-----|----------------------------------------------------------------|
| As-of Date               | У   | Timestamp (at close of business) for the data (T-1)            |
| Equity Name (Underlying) | У   | Name of the equity or equity issuer (see Interpretation note). |
| Risk Class               | У   | "Equity"                                                       |
| Bucket                   |     | 1-13                                                           |
| Economy                  |     | "Advanced economy" or "Emerging economy"                       |
| Market Cap               |     | "Large" or "Small"                                             |
| Sector                   |     | The relevant sector of the equity issuer.                      |

## **Calculations**

This section describes ETL from the reference implementation and the transformations / calculations applied to the sensitivities in the post-processors after they have been aggregated.

First, the ETL (Extract, Transform, Load) layer will apply some transformations as the data is loaded from the input files into the datastore.

Once the data is loaded into the datastore, it is available in the cube. The sensitivities in the cube may be partially aggregated upon commit to the datastore for BITMAP and LEAF aggregate providers. The remainder of the sensitivity aggregation is performed by Atoti Server at query time.

Then, also at query time, the post-processors calculate the capital charge from the aggregated sensitivities.

## ETL (Reference Implementation)

The ETL (Extract, Transform, Load) layer provided with Atoti FRTB, using the default file format, will perform the following transformations when data is loaded from the input files into the datastore.

#### Risk Factor Name

If the risk-factor name is not included in the input file (using the default file format), a name is generated as follows:

• Delta: Equity Name + Type

Vega: Equity Name

• Curvature: Equity Name

#### Normalisation

In the default file format, each row of the sensitivities' files contains the sensitivity as well as a description of the risk factor and equity. The data normalisation splits this information across three stores in the datastore, as described in the data model.

#### Vectorisation

For efficiency, Vega sensitivities are stored in vectors. The entries of the vectors represent the maturities of the risk factors.

In the default file format, we allow sensitivities to be provided as either single values or as vectors. During the ETL, sensitivities are grouped together into vectors.

## Interpolation

For compatibility with risk engines, Vega sensitivities may be loaded for any maturity. During the ETL, these sensitivities are interpolated to match the maturities in the specification.

## Query Time (Core)

For the Equity risk class, there are three main chains of post-processor calculations: Delta, Vega, and Curvature.

## **Delta and Vega**

The calculation steps for Delta and Vega are the same:

- 1. The calculations start by applying currency conversion to the aggregated raw sensitivities from the cube to get the Sensitivities.
- 2. The risk-weights are applied to get the Weighted Sensitivities (per risk-factor).
- 3. The (rho) correlations are then used to calculate the Risk Position (per bucket).
- 4. The Risk Positions are combined across all buckets to calculate the Risk Charge.

In the bookmarks folder "ActiveViam FRTB" -> "Basel Framework" -> "SBM", there are bookmarks "Equity Delta" and "Equity Vega", which contain tabs that walk through these calculation steps and include the measures mentioned here.

## Curvature

For Curvature, the calculation steps are:

- 1. Start with vectors of shocked prices indexed by risk-weight (per risk-factor).
- 2. The risk-weight then determines which Shock Up/Down Prices we want, subtracting the trade PV if necessary.
- 3. The delta sensitivities are filtered sensitivities from the Delta calculations, and aggregated per Curvature risk-factor.
- 4. These are then combined to calculate the CVR Up/Down (per risk-factor).
- 5. The Risk Position Up/Down are calculated per bucket.
- 6. The greater of the up and down risk-positions is identified by the Risk Position Scenario and used for the Risk Position (per bucket).
- 7. The Risk Positions are combined across all buckets to calculate the Risk Charge.

The bookmark "ActiveViam FRTB" -> "Basel Framework" -> "SBM" -> "Equity Curvature" contains tabs that walk through these calculation steps and includes the measures mentioned here.

## Delta/Vega Sensitivities

The Delta/Vega Sensitivities measures are the  $s_k$  in [MAR21.4](1) and (2).

For each Sensitivity Currency, the Interpolated Sensitivities are converted to the reference currency using the IFxRates API (supplied by the reference implementation). After this currency conversion, the values are aggregated for each Risk Factor.

## Delta Sensitivities Long/Short

The Delta Sensitivities Long/Short measures are the Positive or Negative Delta Sensitivities.

The Positive or Negative determination is made at the Equity Name and Type levels.

## Curvature Scenario Up/Down PV.CCY

The Scenario Up/Down PV.CCY measures are vectors of shocked prices indexed by risk weight.

For each Sensitivity Currency, the Shock Up/Down prices are converted to the reference currency using the IFxRates API. After this currency conversion, the values are aggregated for each Risk Factor.

## Delta/Vega/Curvature Risk Weight

The Delta/Vega/Curvature Risk Weight measures are  $RW_k$  in [MAR21.4](3) and  $RW_k^{(Curvature)}$  in [MAR21.5](2)(e).

For Delta and Curvature, following [MAR21.77], the values are looked up based on the configuration for the Risk Factor's Bucket and Type.

For Vega, following [MAR21.92], the value is looked up based on the configuration for the Risk Class (and its liquidity horizon).

## Delta/Vega Weighted Sensitivities

The Delta/Vega Weighted Sensitivities measures are  $WS_k$  in [MAR21.4](3).

For each Risk Factor k, the Delta/Vega Sensitivities measures are multiplied by the Delta/Vega Risk Weight.

#### Curvature Delta Sensitivities

The Curvature Delta Sensitivities measure is  $s_{ik}$  in [MAR21.5](2)(f).

For each Curvature Risk Factor k, it is all the Delta Sensitivities with the same Equity Name as the risk factor, filtered by Optionality.

## Curvature Shock Up/Down Prices

The Curvature shock-up/down prices measures are  $V_i\Big(x_k^{RW^{(Curvature)}\pm}\Big)-V_i(x_k)$  in [MAR21.5](2).

Using linear interpolation, the shocked prices corresponding to the Curvature Risk Weight are determined from the Curvature Scenario UP/Down.CCY vectors. And, if PV Applied is not true/yes, the trade PV is subtracted.

## Curvature CVR Up/Down

The Curvature CVR Up/Down measures are  $CVR_k^{\pm}$  in [MAR21.5](2).

The Curvature Delta Sensitivities are multiplied by the Curvature Risk Weight and subtracted from/added to the Curvature Shocked Up/Down Prices (respectively).

## Delta/Vega Risk Position Double Sums

The Delta/Vega Risk Position Double Sums measures are the  $\sum_k \sum_l WS_k \cdot WS_l$  intermediate values that were requested for the 2017 and 2018 QIS exercises.

Within each Bucket (except the "other" bucket), each pair of Risk Factors, is categorised according to:

- Delta
  - · Same or different Equity Name
  - Same or different Type
- Vega
  - Same or different Equity Name
  - Combinations of Option Maturities

Within each category, the pairs of Delta/Vega Weighted Sensitivities are multiplied together and summed.

Implementation Note: This calculation has been optimized so that it is performed with O(N) (linear) time complexity, where N is the number of Risk Factors.

## Delta/Vega Risk Position Correlations

The Delta/Vega Risk Position Correlation measures are  $\rho_{kl}$  in [MAR21.4](4).

Within each Bucket (except the "other" bucket), and for each category of Risk Factor pairs (see Delta/Vega Risk Position Double Sums) the values are looked up from the configuration for [MAR21.78] and [MAR21.94].

Note: The  $\rho_{kl}^{(Delta)}$  in [MAR21.94] only refers to [MAR21.78](2) as the Vega Risk Factors only include the Spot Type.

#### Delta Vega Risk Position

The Delta/Vega Risk Position measures are  $K_b$  in [MAR21.4](4).

For each Bucket (except the "other" bucket), the Delta/Vega Risk Position is calculated from the Delta/Vega Weighted Sensitivities and Delta/Vega Risk Position Correlations using the formula in [MAR21.4](4).

For the "other" bucket, the Delta/Vega Risk Position is calculated as the sum of the absolute values of the Delta/Vega Weighted Sensitivities (as per [MAR21.79]).

Implementation Note: This calculation has been optimized so that it is performed with O(N) (linear) time complexity, where N is the number of Risk Factors.

## Curvature Risk Position Up/Down

The Curvature Risk Position Up/Down measures are  $K_k^{\pm}$  in [MAR21.5](3).

Within each Bucket (except the "other" bucket), the Curvature CVR Up/Down values are combined using the formula in [MAR21.5](3).

For the "other" bucket, the Curvature Risk Position Up/Down is calculated as the sum of the positive CVR Up/Down values.

Implementation Note: This calculation has been optimized so that it is performed with O(N) (linear) time complexity, where N is the number of Risk Factors.

#### Curvature Risk Position Scenario

Within each Bucket, the <u>Curvature Risk Position Scenario</u> measure identifies which of the Curvature Risk Position Up and Curvature Risk Position Down values is the greater.

#### Curvature Risk Position

The Curvature Risk Position measure is  $K_b$  in [MAR21.5](3).

Within each Bucket, it is the greater of the Curvature Risk Position Up and Curvature Risk Position Down values.

## Delta/Vega Risk Charge

The Delta/Vega Risk Charge measures are Delta and Vega in MAR21.4](5).

They are calculated by combining the Delta/Vega Risk Positions (and aggregated Delta/Vega Weighted Sensitivities) over all Buckets according to [MAR21.4](5).

## Curvature Risk Charge

The Curvature Risk Charge measure is Curvature risk in [MAR21.5](4).

It is calculated by combining the Curvature Risk Positions (and aggregated CVR Up or CVR Down values) over all Buckets according to [MAR21.5](4).

## Input Files (Reference Implementation)

This section describes how the input files containing the sensitivities and mappings are used for the Equity risk class

The sensitivities are loaded from the Delta, Vega, Curvature, or CRIF sensitivity files.

The mapping of Sector, Market Cap, and Economy to Bucket is loaded from the Equity Buckets file into the EquityBucket store. A description of these buckets is loaded from the Equity Bucket Descriptions file.

## SBM Delta Sensitivities\*.csv

The Delta Sensitivity Data is loaded from the Delta files.

The following table lists the fields in the file format that is used for the Equity risk-class. See the Delta file format documentation for details on the file format. See Data Model (Core) for a description of the data model.

| Data Model<br>Field     | File Column        | Notes                                                                                 |
|-------------------------|--------------------|---------------------------------------------------------------------------------------|
| As-Of Date              | AsOfDate           |                                                                                       |
| Trade ID                | TradelD            |                                                                                       |
| Sensitivity<br>Currency | DeltaCcy           |                                                                                       |
| Sensitivities           | DeltaSensitivities |                                                                                       |
| Risk Class              | RiskClass          | "Equity"                                                                              |
| Risk Factor<br>Name     | RiskFactor         | (Optional) If not present, generated during ETL.                                      |
| Type                    | RiskFactorType     | "Spot" or "Repo"                                                                      |
| Equity Name             | Underlying         | See Interpretation note                                                               |
| Bucket                  | Bucket             | 1-13                                                                                  |
| Economy                 | EquityEconomy      | "Advanced economy" or "Emerging economy"                                              |
| Market Cap              | EquityMarketCap    | "Large" or "Small"                                                                    |
| Sector                  | EquitySector       |                                                                                       |
| Optionality             | Optionality        | Should this sensitivity be included in the Curvature calculations ('Y') or not ('N')? |

## SBM Vega Sensitivities\*.csv

The Vega Sensitivity Data is loaded from the Vega files.

The following table lists the fields in the file format that is used for the Equity risk-class. See the Vega file format documentation for details on the file format. See Data Model (Core) for a description of the

data model.

| Data Model<br>Field     | File Column       | Notes                                                                                                |
|-------------------------|-------------------|----------------------------------------------------------------------------------------------------|
| As-Of Date              | AsOfDate          |                                                                                                    |
| Trade ID                | TradelD           |                                                                                                    |
| Risk Class              | RiskClass         | "Equity"                                                                                             |
| Option<br>Maturity      | OptionMaturity    | May be single value, vector, or empty. If empty, treated as the prescribed maturities: 0.5;1;3;5;10. |
| Sensitivities           | VegaSensitivities | May be single value or vector, with the same number of entries as maturities.                        |
| Sensitivity<br>Currency | VegaCcy           |                                                                                                    |
| Risk Factor<br>Name     | RiskFactor        | (Optional) If not present, generated during ETL.                                                     |
| Equity Name             | Underlying        | See Interpretation note                                                                              |
| Bucket                  | Bucket            | 1-13                                                                                                 |
| Economy                 | EquityEconomy     | "Advanced economy" or "Emerging economy"                                                             |
| Market Cap              | EquityMarketCap   | "Large" or "Small"                                                                                   |
| Sector                  | EquitySector      |                                                                                                    |

## SBM\_Curvature\_Sensitivities\*.csv

The Curvature Sensitivity Data is loaded from the Curvature files.

The following table lists the fields in the file format that are used for the Equity risk-class. See the Curvature file format documentation for details on the file format. See Data Model (Core) for a description of the data model.

| Data Model<br>Field | File Column | Notes                                            |
|---------------------|-------------|--------------------------------------------------|
| As-Of Date          | AsOfDate    |                                                  |
| Trade ID            | TradelD     |                                                  |
| Risk Class          | RiskClass   | "Equity"                                         |
| Risk Factor<br>Name | RiskFactor  | (Optional) If not present, generated during ETL. |
| Shock Up            | Shift_Up_PV |                                                  |

| Data Model<br>Field     | File Column     | Notes                                                                             |
|-------------------------|-----------------|-----------------------------------------------------------------------------------|
| Shock Down              | Shift_Down_PV   |                                                                                   |
| Sensitivity<br>Currency | CurvatureCcy    |                                                                                   |
| Risk Weight             | RiskWeight      | (Optional)                                                                        |
| PV Applied              | PV Applied      | Has the Trade PV already been subtracted from the shocked PVs ('Y') or not ('N')? |
| Equity Name             | Underlying      | See Interpretation note                                                           |
| Bucket                  | Bucket          | 1-13                                                                              |
| Economy                 | EquityEconomy   | "Advanced economy" or "Emerging economy"                                          |
| Market Cap              | EquityMarketCap | "Large" or "Small"                                                                |
| Sector                  | EquitySector    |                                                                                   |

# **Config Files**

This section describes the reference implementation configuration used for the Equity risk class

# frtb-config.properties

| Data<br>Model<br>Field | Property             | Reference                            |
|------------------------|----------------------|--------------------------------------|
| As-Of<br>Date          | as-of-date.level     | AsOfDate@Date@Dates                  |
| Trade ID               | trade.level          | Tradeld@Trades@Booking               |
| Risk<br>Class          | risk-class.level     | RiskClass@Risk Classes@Risk          |
| Risk<br>Measure        | risk-measure.level   | Risk Measure@Risk Measures@Risk      |
| Bucket                 | equity.buckets.level | Equity Bucket@Equity Buckets@Buckets |
| Risk<br>Factor<br>Name | risk-factors.level   | Risk Factor@Risk Factors@Risk        |

| Data<br>Model<br>Field | Property                                | Reference                                                                                                    |
|------------------------|-----------------------------------------|----------------------------------------------------------------------------------------------------|
| Option<br>Maturity     | equity.vega.option.maturity             | Vertex@Vertices@Risk                                                                                                    |
| Equity<br>Name         | equity.issuer.level                     | Underlying@Underlying@Market Data                                                                                                    |
| Type                   | equity.type.level                       | Risk Factor Type@Risk Factor Types@Risk                                                                                                    |
| Economy                | equity.market-<br>data.economy.level    | Equity Issuer Economy@Equity Issuer Economy@Risk                                                                                               |
| Market<br>Cap          | equity.market-<br>data.market-cap.level | Equity Market Cap@Equity Market Cap@Risk                                                                                                    |
| Sector                 | equity.market-<br>data.sector.level     | Equity Sector@Equity Sector@Risk                                                                                                    |
| PV<br>Applied          | equity.pv.applied.level                 | PVApplied@PVApplied@Currencies                                                                                                    |
|                        | equity.delta.double-<br>sums.levels     | Issuer@Equity Delta Double Sums@Double Sums,<br>Type@Equity Delta Double Sums@Double Sums                                                      |
|                        | equity.vega.double-<br>sums.levels      | Issuer@Equity Vega Double Sums@Double Sums,<br>Maturity1@Equity Vega Double Sums@Double Sums,<br>Maturity2@Equity Vega Double Sums@Double Sums |

# **Datastore (Reference Implementation)**

This section describes how the SA datastore schema is used for the Equity risk class.

The schema starts with the SaSensitivities store, which is an index of all the facts in the SA Cube. The SaSensitivities store has references to the risk-factor descriptions and sensitivities.

## Risk Factor Descriptions

The risk-factor description starts with the RiskFactorDescription store, which contains the description of risk-factor independent of the equity, and a reference to the UnderlyingDescription store for a description of the equity.

The UnderlyingDescription store references the EquityBucketDesc store for the bucket descriptions.

#### Sensitivities

The sensitivities stores contain the sensitivity values, they are referenced from the TradeBase store.

| Risk Measure | Sensitivity Store |
|--------------|-------------------|
|              |                   |

| Risk Measure | Sensitivity Store |  |
|--------------|-------------------|--|
| Delta        | Delta             |  |
| Vega         | Vega              |  |
| Curvature    | Curvature         |  |

## TradeBase

The SaSensitivities store is the base store in the SA Cube Schema. Each row in this table represents a fact in the SA Cube.

The following table lists the fields in the store that are used for the Equity risk-class. See the SaSensitivities store documentation for details on the store. See Data Model (Core) for a description of the data model.

| Data Model Field | Store Field  | Notes                           |
|------------------|--------------|---------------------------------|
| As-Of Date       | AsOfDate     |                                 |
| Trade ID         | Tradeld      |                                 |
| Risk Factor Name | Risk Factor  |                                 |
| Risk Class       | RiskClass    | "Equity"                        |
| Risk Measure     | Risk Measure | "Delta", "Vega", or "Curvature" |

## RiskFactorDescription

The RiskFactorDescription store contains the description of risk-factor.

The following table lists the fields in the store that are used for the Equity risk-class. See the RiskFactorDescription store documentation for details on the store.

| Data Model Field   | Store Field      | Notes                           |
|--------------------|------------------|---------------------------------|
| As-Of Date         | AsOfDate         |                                 |
| Risk Factor Name   | Risk Factor      |                                 |
| Risk Class         | RiskClass        | "Equity"                        |
| Risk Measure       | Risk Measure     | "Delta", "Vega", or "Curvature" |
| Equity Name        | Underlying       |                                 |
| Туре               | Risk Factor Type | "Spot" or "Repo"                |
| Sensitivity Tenors | Maturity         | for Vega only                   |

## UnderlyingDescription

The Underlying Description store contains the description of the equity.

The following table lists the fields in the store that are used for the Equity risk-class. See the Underlying Description store documentation for details on the store.

| Data Model Field | Store Field     | Notes                                    |
|------------------|-----------------|------------------------------------------|
| As-Of Date       | AsOfDate        |                                          |
| Equity Name      | Underlying      |                                          |
| Risk Class       | RiskClass       | "Equity"                                 |
| Bucket           | Bucket          |                                          |
| Economy          | EquityEconomy   | "Advanced economy" or "Emerging economy" |
| Market Cap       | EquityMarketCap | "Large" or "Small"                       |
| Sector           | EquitySector    | "high" or "low"                          |

#### Delta

The SaSensitivities store contains the Delta sensitivities.

The following table lists the fields in the store that are used for the Equity risk-class. See the SaSensitivities store documentation for details on the store.

| Data Model Field     | Store Field        | Notes      |
|----------------------|--------------------|------------|
| As-Of Date           | AsOfDate           |            |
| Trade ID             | Tradeld            |            |
| Risk Factor Name     | Risk Factor        |            |
| Risk Class           | RiskClass          | "Equity"   |
| Risk Measure         | Risk Measure       | "Delta"    |
| Sensitivity Currency | Ccy                |            |
| Sensitivities        | DeltaSensitivities |            |
| Optionality          | Optionality        | 'Y' or 'N' |

## EquityBucketDesc

The EquityBucketDesc store provides canonical descriptions for the Equity buckets.

See the EquityBucketDesc store documentation for details on the store.

| Data Model Field | File Column | Notes |  |
|------------------|-------------|-------|--|
|------------------|-------------|-------|--|

| Data Model Field    | File Column         | Notes                            |
|---------------------|---------------------|----------------------------------|
| Bucket              | Bucket              | Must match Bucket in Bucket file |
| Economy Category    | Economy Category    |                                  |
| Market Cap Category | Market Cap Category |                                  |
| Sector Category     | Sector Category     |                                  |

## Vega

The SaSensitivities store contains the Vega sensitivities.

The following table lists the fields in the store that are used for the Equity risk-class. See the SaSensitivities store documentation for details on the store.

| Data Model Field     | Store Field       | Notes    |
|----------------------|-------------------|----------|
| As-Of Date           | AsOfDate          |          |
| Trade ID             | Tradeld           |          |
| Risk Factor Name     | Risk Factor       |          |
| Risk Class           | RiskClass         | "Equity" |
| Risk Measure         | Risk Measure      | "Vega"   |
| Sensitivity Currency | Ccy               |          |
| Sensitivities        | VegaSensitivities |          |

#### Curvature

The SaSensitivities store contains the Curvature shocked prices.

The following table lists the fields in the store that are used for the Equity risk-class. See the SaSensitivities store documentation for details on the store.

| Data Model Field | Store Field  | Notes                                   |
|------------------|--------------|-----------------------------------------|
| As-Of Date       | AsOfDate     |                                         |
| Trade ID         | Tradeld      |                                         |
| Risk Factor Name | Risk Factor  |                                         |
| Risk Class       | RiskClass    | "Equity"                                |
| Risk Measure     | Risk Measure | "Curvature"                             |
| Shock Up         | Shift_Up_PV  | Vector-valued. Same size as Risk Weight |

| Data Model Field     | Store Field   | Notes                                   |
|----------------------|---------------|-----------------------------------------|
| Shock Down           | Shift_Down_PV | Vector-valued. Same size as Risk Weight |
| Risk Weight          | RiskWeight    | (optional) Vector-valued                |
| PV Applied           | PVApplied     | 'Y' or 'N'                              |
| Sensitivity Currency | Ccy           |                                         |

# EquityBuckets

The EquityBuckets store is used by the ETL to populate the Bucket.

See the EquityBuckets store documentation for details on the store.

| Data Model Field | Store Field   | Notes                                                |
|------------------|---------------|------------------------------------------------------|
| Economy          | IssuerEconomy | Must match Economy in Underlying Description store   |
| Market Cap       | MarketCap     | Must match Market Cap in UnderlyingDescription store |
| Sector           | IssuerSector  | Must match Sector in UnderlyingDescription store     |
| Bucket           | Bucket        | 1-13                                                 |

# **Cube Schema (Reference Implementation)**

The following table lists the levels and hierarchies in the Cube schema that are used in the Equity data model.

| Data Model Field | Cube Level            | Notes                                    |
|------------------|-----------------------|------------------------------------------|
| As-Of Date       | AsOfDate              | Slicing Hierarchy                        |
| Trade ID         | Tradeld               |                                          |
| Risk Class       | Risk Class            | "Equity"                                 |
| Risk Measure     | Risk Measure          | "Delta", "Vega", "Curvature"             |
| Bucket           | Equity Bucket         | 1-13                                     |
| Risk Factor Name | Risk Factor           |                                          |
| Option Maturity  | Vertex                | Analysis Hierarchy                       |
| Equity Name      | Underlying            | See Interpretation note                  |
| Type             | Risk Factor Type      | "Spot" or "Repo"                         |
| Economy          | Equity Issuer Economy | "Advanced economy" or "Emerging economy" |

| Data Model Field | Cube Level        | Notes                                             |
|------------------|-------------------|---------------------------------------------------|
| Market Cap       | Equity Market Cap | "Large" or "Small"                                |
| Sector           | Equity Sector     |                                                   |
|                  |                   | Levels for the Delta Double Sums and Correlations |
|                  |                   | Levels for the Vega Double Sums and Correlations  |

# **Configuration (Core)**

This section describes how the calculations are configured for the Equity risk class

# **Bucket Risk Weights**

Maps Buckets to Risk Weights.

The file EQTY\_BucketsRiskWeights\*.csv is loaded into the EquityBucketsRiskWeight store.

| Data Model Field            | File Column           | Datastore Column | Notes |
|-----------------------------|-----------------------|------------------|-------|
| Bucket                      | Bucket                | Bucket           | 1-13  |
| $RW_k$ (Spot) in [MAR21.77] | Risk Weight EQTY Spot | Risk Weight Spot |       |
| $RW_k$ (Repo) in [MAR21.77] | Risk Weight EQTY Repo | Risk Weight Repo |       |

## **Vertices**

The list of Equity Vega Option Maturities.

The file Vertices\*.csv is loaded into the Vertices store.

| Data Model Field | File Column  | Datastore Column | Notes                                              |
|------------------|--------------|------------------|----------------------------------------------------|
|                  | Index        | Index            | 0-4                                                |
| Option Maturity  | Vertex       | Vertex           | 0.5;1;3;5;10<br>Option Maturities in [MAR21.12](2) |
| Risk Class       | Risk Class   | RiskClass        | "Equity"                                           |
| Risk Measure     | Risk Measure | Risk Measure     | "Vega"                                             |

# Vega Liquidity Horizons

The file Vega\_Liquidity\_Horizons\*.csv is loaded into the VegaRiskWeights store.

| Data Model Field                                   | File Column         | Datastore Column  | Notes              |
|----------------------------------------------------|---------------------|-------------------|--------------------|
| Risk Class                                         | Risk Class          | RiskClass         | "Equity"           |
| Market Cap                                         | Risk Class Sub Type | Sub Type          | "Large" or "Small" |
| $\mathit{LH}_{\mathrm{risk\ class}}$ in [MAR21.92] | Vega LH             | Liquidity Horizon | "20" or "60"       |

## Miscellaneous Parameters

The file FRTBParameters\*.csv is loaded into the FRTBParameters store.

| Parameter                                                                     | Parameter Name                                      | Default<br>Value |
|-------------------------------------------------------------------------------|-----------------------------------------------------|------------------|
| $ ho_{kl}$ in [MAR21.78](1)                                                   | sa.equity.spot-to-repo.correlation                  | 0.999            |
| $ ho_{kl}$ for Large Market Cap, Emerging Economy buckets in [MAR21.78](2)(a) | sa.equity.large-emerging-<br>market.correlation     | 0.15             |
| $ ho_{kl}$ for Large Market Cap, Advanced Economy buckets in [MAR21.78](2)(b) | sa.equity.large-advanced.correlation                | 0.25             |
| $ ho_{kl}$ for Small Market Cap, Emerging Economy buckets in [MAR21.78](2)(c) | sa.equity.small-emerging-<br>market.correlation     | 0.075            |
| $ ho_{kl}$ for Small Market Cap, Advanced Economy buckets in [MAR21.78](2)(d) | sa.equity.small-advanced.correlation                | 0.125            |
| $ ho_{kl}$ for Index buckets in [MAR21.78](2)(e)                              | sa.equity.index.correlation                         | 0.8              |
| $ ho_{kl}$ multiplier for Spot $	imes$ Repo risk-factors in [MAR21.78](4)     | sa.equity.spot-to-repo.different-issuer.correlation | 0.999            |
| $\gamma_{bc}$ between buckets 1-10 in [MAR21.80](1)                           | sa.equity.delta.gamma.correlation                   | 0.15             |
| $\gamma_{bc}$ between index buckets in [MAR21.80](3)                          | sa.equity.delta.gamma.index.correlation             | 0.75             |
| $\gamma_{bc}$ between buckets in 1-10 and index buckets in [MAR21.80](4)      | sa.equity.delta.gamma.index-<br>cross.correlation   | 0.45             |
| $RW_{\sigma}$ in [MAR21.92]                                                   | sa.vega.rw                                          | 0.55             |
| Decimal places in $RW_k$ in [MAR21.92]                                        | sa.vega.rw.rounding-dp                              | 4                |
| lpha in [MAR21.93](1)(a)                                                      | sa.vega.rho-option-maturity.alpha                   | 0.01             |